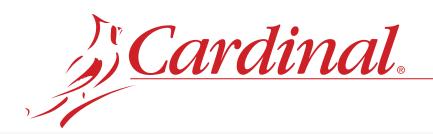

# 190 TARGETS

### **CHECKWEIGHING APPLICATION PC SOFTWARE**

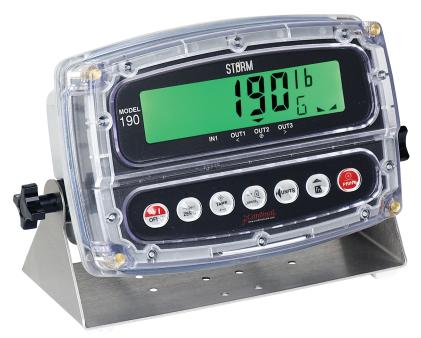

# Expand your 190 checkweigher functionality with a virtually unlimited number of presets stored in the 190 Targets database

Cardinal Scale's 190 Targets is a PC-based application that allows the user to download checkweigher presets to a Cardinal model 190 weight indicator. The PC software stores a database of presets, that may easily be updated from one central location without the need to physically change the preset values on the 190 indicator whenever the presets change. The 190 Targets application allows you to create Under/Accept/Over target presets selected from a list and then easily managed them as the checkweighing target values need to be updated.

the indicator and PC.

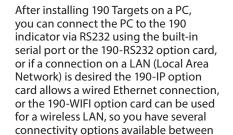

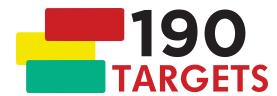

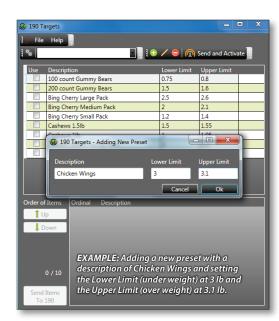

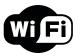

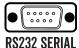

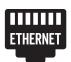

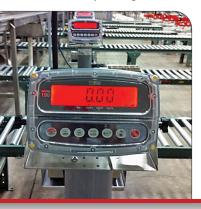

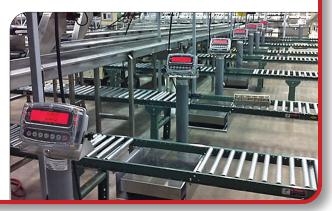

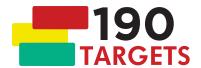

## Easily maintain your target weight presets from a PC instead of at the 190 indicator

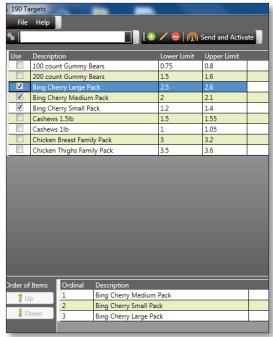

Selecting presets from the database to create a list and then ensuring they are in the proper order before sending it to the 190 indicator.

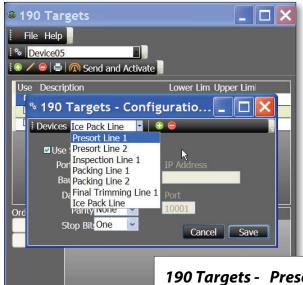

Selecting an indicator (Device) to configure the communication connection from the PC to the 190.

0 / 10

### 190 Targets - Presets

| 100 Count Gummy B   | 0.75 | 0.8  |
|---------------------|------|------|
| 200 Count Gummy B   | 1.5  | 1.6  |
| Bing Cherry Large   | 2.5  | 2.75 |
| Bing Cherry S       | 1.2  | 1.3  |
| Bung Cherry M       | 2    | 2.05 |
| Cashews 1.5         | 1.5  | 1.55 |
| Cashews 11b         | 1    | 1.05 |
| Chicken Breast Pack | 4    | 4.2  |
| Chicken Thigh Pack  | 4    | 4.1  |
| Mushroom Large      | 3    | 3.05 |
| Mushroom Medium     | 2    | 2.05 |
| Mushroom Small      | 1    | 1.05 |
|                     |      |      |

# Send and activate a single preset or a selection of up to 10 presets at once

A printed list of preset examples. The left column is the preset name, the center column is the Lower Limit (under weight), and the right column is the Upper Limit (over weight).

#### **FEATURES:**

- Store virtually unlimited number of presets in 190 Targets database
- Each preset is identified by a unique name to avoid duplication errors
- Supports serial (RS232), wired Ethernet, or Wireless LAN connection to the PC
- Presets can easily be created, updated, or deleted using the PC keyboard and mouse instead of using the 190 indicator keypad
- Send and activate a single preset or create a list of up to 10 presets to send and activate to the indicator at once
- A list of the presets can be printed from the PC for verification of the preset settings
- Can be used with a single indicator or an operation with multiple indicators (Note that only one indicator can be updated at a time)

#### **SPECIFICATIONS:**

- PC running Windows 10 and the current version of ".NET Framework'
- Wired network Ethernet connection available using the 190-IP option card installed in the indicator
- Wireless LAN connection available using the 190-WIFI option card installed in the indicator
- RS232 serial port on the computer or a network connection wired Ethernet or wireless LAN (USB to serial adapter not supported)
- Connection from the PC to the 190 indicator requires the built-in 190 RS232 port or an optional 190-RS232 option card installed in the indicator

Cardinal Scale reserves the right to improve, enhance or modify features and specifications without prior notice. All registered trademarks are the property of their respective owners.

'ardinal Cardinal Scale Manufacturing Co. 102 E. Daugherty, Webb City, MO 64870 USA Ph: 417-673-4631 or 800-441-4237 • Fax: 417-673-2153

www.CardinalScale.com

#### **SOLD BY:**